Министерство здравоохранения Ростовской области

государственное бюджетное профессиональное образовательное учреждение Ростовской области «Таганрогский медицинский колледж»

# Комплект оценочных средств для проведения промежуточной аттестации в форме дифференцированного зачета по ОП.07 Информационные технологии в профессиональной деятельности

в рамках программы подготовки специалистов среднего звена

по специальности СПО

34.02.01 Сестринское дело

г.Таганрог 2023

# PACCMOTPEHO:

на заседании ЦК протокол № 10 от « *о(» шещ* 2023 г. Председатель

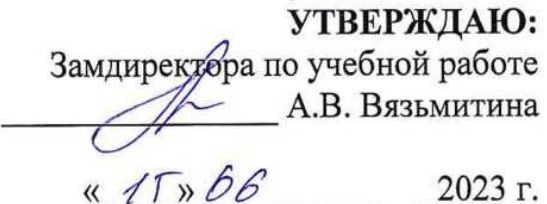

ОДОБРЕНО: На заседании методического совета протокол № 5 OT « OG» resonal 2023 г. Методист (ALDV А.В. Чесноков

средств для проведения промежуточной Комплект оценочных аттестации в форме дифференцированного зачета по учебной дисциплине ОП.07 Информационные технологии в профессиональной деятельности разработан на основе Федерального государственного образовательного стандарта СПО по специальности 34.02.01 Сестринское дело, утвержденного Приказом Минпросвещения России от 04.07.2022г. № 527, зарегистрирован в Министерстве юстиции Российской федерации 29 июля 2022 года, регистрационный номер 69452, Рабочей программы учебной дисциплины ОП.07 Информационные технологии в профессиональной деятельности 2023 г. Положения о текущем контроле знаний и промежуточной аттестации студентов (обучающихся).

Организация - разработчик: © ГБПОУ РО «ТМК».

Разработчики:

Ермак В.К., преподаватель ГБПОУ РО «ТМК». Маслоченко Н.Ю., преподаватель ГБПОУ РО «ТМК». Родина О.Ю., преподаватель ГБПОУ РО «ТМК».

## I. Паспорт комплекта оценочных средств

# 1. Область применения комплекта оценочных средств

Комплект оценочных средств предназначен для оценки результатов освоения учебной дисциплины ОП.07 Информационные технологии в профессиональной деятельности

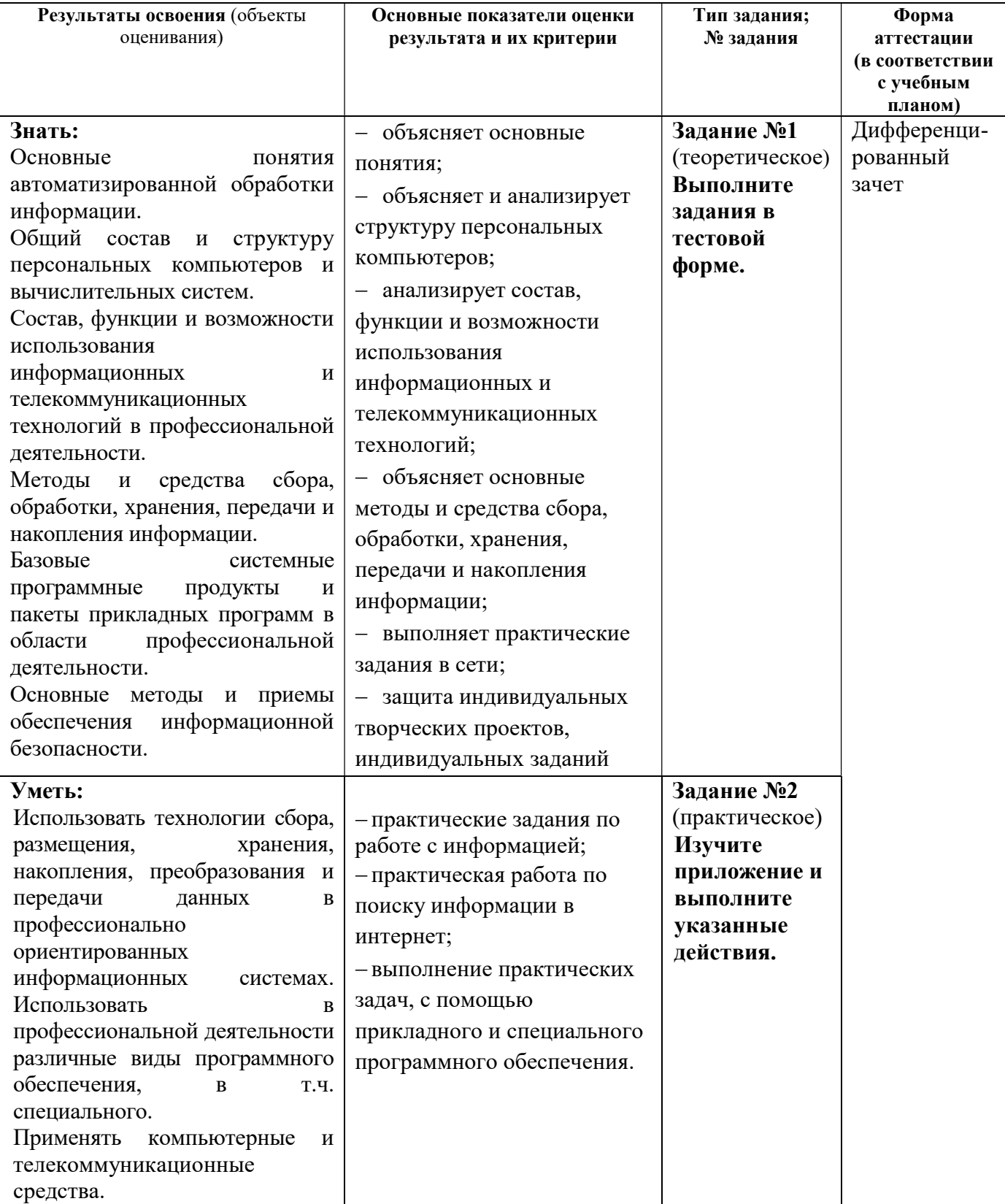

## 2. Комплект оценочных средств для промежуточной аттестации

## 2.1. Задания для проведения дифференцированного зачета

Инструкция: Уважаемый студент! Внимательно изучите задания и выполните их.

Время выполнения задания – 30 минут.

## ЗАДАНИЕ № 1 (теоретическое)

## Выполните задания в тестовой форме

Задание: выберите один правильный ответ.

## 1. Информационные технологии – это:

Выберите один из 4 вариантов ответа:

1. процесс, в результате которого осуществляются прием, передача, преобразование и использование информации

2. совокупность методов и программно-технических средств, объединенных в технологическую цепочку, обеспечивающую сбор, обработку, хранение, распределение и отображение информации

3. совокупность систематизированных и организованных специальным образом данных и знаний

4. система по сбору, хранению, передаче и обработке информации

## 2. Взаимосвязанная совокупность средств, методов и персонала, используемая для хранения, обработки и выдачи информации в интересах поставленной цели

Выберите один из 4 вариантов ответа:

1. информационный процесс

2. информационная технология

3. информационная система

4. информационная деятельность

## 3. К аппаратной части информационных технологий, применяемых в медицине и здравоохранении, относится:

Выберите один из 4 вариантов ответа:

- 1. программное обеспечение, предназначенное для управления работой компьютера
- 2. базы данных
- 3. персональный компьютер с периферийными устройствами, специальным медицинским оборудованием и средствами коммуникаций
- 4. специальные медицинские приборы и средства коммуникаций

## 4. К информационным технологиям медицинской организационно-управленческой информатики относится все, кроме:

Выберите один из 4 вариантов ответа:

- 1. информационные системы органов управления здравоохранением
- 2. информационные системы обязательного медицинского страхования
- 3. математическое моделирование медицинских процессов

4. административно-управленческие информационные системы и системы медикостатистического учета учреждений здравоохранения

## 5. К информационным технологиям клинической информатики относится все, кроме:

Выберите один из 4 вариантов ответа:

- 1. интеллектуальные системы поддержки принятия врачебных решений
- 2. информационные системы обязательного медицинского страхования
- 3. математическое моделирование медицинских процессов
- 4. телемедицинские технологии дистанционного консультирования

## 6. Автоматизированным рабочим местом называют:

Выберите один из 4 вариантов ответа:

1. рабочее место, оснащенное средствами вычислительной техники, программными средствами и, при необходимости, медицинским оборудованием для информационной поддержки выполняемых профессиональных задач

2. сложные программные комплексы, аккумулирующие знания специалистов в конкретных предметных областях

3. систему документов установленной формы, предназначенных для регистрации данных, отражающих характер, объем и качество медицинской помощи

4. комплекс административных, экономических, лечебно-профилактических и других мероприятий на основе применения статистических методов

## 7. Единая государственная информационная система в сфере здравоохранения относится к:

Выберите один из 2 вариантов ответа:

1. ИТ для управления медицинскими учреждениями различного уровня

2. ИТ для сбора и обработки информации с целью оценки состояния здоровья человека

8. Автоматизированная система, направленная на информационную поддержку реализации функций М3 России, федеральных служб, федеральных агентств, находящихся в ведении Минздрава России, государственных внебюджетных фондов, деятельность которых координирует МЗ России - это:

Выберите один из 5 вариантов ответа:

- 1. ЕГИСЗ
- 2. МИС
- 3. АРМ
- 4. Телемедицина
- 5. Экспертная система
- 9. Совокупность программно-технических средств, баз данных и знаний, предназначенных для автоматизации различных процессов, протекающих в лечебно-профилактическом учреждении - это:

Выберите один из 5 вариантов ответа:

- 1. ЕГИСЗ
- 2. МИС
- 3. АРМ
- 4. Телемедицина
- 5. Экспертная система

10. Рабочее место, оснащенное средствами вычислительной техники, программными средствами и, при необходимости, медицинским оборудованием для

информационной поддержки выполняемых профессиональных задач - это:

Выберите один из 5 вариантов ответа:

- 1. ЕГИСЗ
- 2. МИС

3. АРМ

4. Телемедицина

5. Экспертная система

11. Направление медицинской науки, связанное с разработкой и применением на практике методов дистанционного оказания медицинской помощи и обмена специализированной информацией на базе использования современных телекоммуникационных технологий - это:

Выберите один из 5 вариантов ответа:

- 1. ЕГИСЗ
- 2. МИС

3. АРМ

- 4. Телемедицина
- 5. Экспертная система

#### 12. Выберите главную цель создания и внедрения медицинских информационных систем:

Выберите один из 4 вариантов ответа:

- 1. увеличения финансовых прибылей медицинского учреждения
- 2. управления финансовыми потоками медицинского учреждения

3. управления информационными потоками медицинского учреждения

4. организация работы и управления медицинским учреждением

13. Программы, предназначенные для эксплуатации и технического обслуживания ПК, управления и организации вычислительного процесса при решении любой конкретной задачи на ПК, называются:

Выберите один из 4 вариантов ответа:

1. инструментальными

- 2. прикладными
- 3. системными
- 4. сетевыми

## 14. Архиваторы дисков - это программы, обеспечивающие:

Выберите один из 4 вариантов ответа:

1. более быстрый доступ к информации на дисках

- 2. более плотную запись информации на дисках
- 3. удаление информации с дисков

4. форматирование дисков

#### 15. Электронный документооборот - это:

Выберите один из 4 вариантов ответа:

1. совокупность программных и аппаратных средств компьютера, позволяющих работать с документами в электронном виде

2. единый механизм движения документов, созданных с помощью компьютерных средств, как правило, подписанных электронной цифровой подписью, а также способ обработки этих документов с помощью различных электронных носителей

3. отправка документов по электронной почте

4. работа с документами в сети Интернет

#### 16. Персональные данные пациента ̶ это

Выберите один из 4 вариантов ответа:

1. любая информация, относящаяся к определенному физическому лицу (ФИО, дата, место рождения, адрес, семейное, социальное, имущественное положение, образование, профессия и др.)

2. медицинские данные, которые собирает и хранит сам пациент

3. сведения об оказанных медицинских услугах

4. специальный псевдоним, присвоенный пациенту, который позволяет сопоставить его с конкретным физическим лицом

## 17. К конфиденциальной медицинской информации относят

Выберите один из 4 вариантов ответа:

1. информацию без ограничения доступа, содержащуюся в медицинских информационных системах

2. информацию с ограниченным доступом, содержащая государственную тайну

3. нормативно-справочные документы в сфере здравоохранения

4. персональные медицинские данные

#### 18. Какие из приведенных данных можно отнести к персональным данным? Выберите один из 4 вариантов ответа:

1. анонимные данные результатов лабораторных исследований

2. данные, характеризующие состояние здоровья субъекта, которые обозначены некоторым кодом

3. паспортные данные пациента

4. сведения о медицинской помощи, представленные в формах государственного статистического наблюдений

## 19. Одним из ключевых назначений медицинской информационной системы медицинской организации является

Выберите один из 4 вариантов ответа:

1. информационная поддержка процесса оказания медицинской помощи, включая ведение электронной медицинской карты (ЭМК) пациента

2. обработка и анализ информации для поддержки принятия врачебных решений и

информационной поддержки медицинских технологических процессов

3. передача и хранение медицинских сигналов и изображений

4. сбор, хранение и предоставление ключевой информации о пациенте в виде структурированных документов из разных ЭМК

## 20. Основное назначение системы ведения ЭМК

Выберите один из 4 вариантов ответа:

1. ведение архива медицинских записей, которые собирает сам пациент

2. ведение форм государственного статистического наблюдения

3. документирование и оперативный обмен информацией между участниками лечебнодиагностического процесса в сочетании с его управлением

4. обеспечение взаиморасчетов со страховыми компаниями

## 21. Основными потребителями информации в МИС МО являются

Выберите один из 4 вариантов ответа:

1. медицинский персонал МО, пациенты и их законные представители, сотрудники органов управления здравоохранением

2. пациенты и их законные представители, сотрудники органов социальной защиты населения, сотрудники департамента образования и науки

3. сотрудники органов социальной защиты населения, медицинский персонал МО, сотрудники ЗАГС

4. сотрудники органов управления здравоохранением, сотрудники органов социальной защиты населения, сотрудники департамента образования и науки

### 22. Электронной медицинской картой называют

Выберите один из 4 вариантов ответа:

1. совокупность электронных персональных медицинских записей, которые собирает и хранит сам пациент, а также предоставляет к ним доступ медицинским специалистам 2. совокупность электронных персональных медицинских записей, обеспечивающих оперативный обмен информацией между участниками лечебно-диагностического процесса, собираемых и используемых в рамках одной МО

3. технологии сбора, хранения и предоставления информации о пациенте в виде структурированных документов из разных МО с использованием облачных технологий 4. формы государственного статистического наблюдения медицинской организации, представленные в электронном виде

## 23. Провайдер - это:

Выберите один из 4 вариантов ответа:

1. организация (юридическое лицо), предоставляющая информационные или коммуникационные услуги

2. специальная программа для подключения к узлу сети

3. владелец компьютера с которым заключается договор на подключение его компьютера к узлу сети

4. аппаратное устройство для подключения к узлу сети

## 24. Транспортный протокол (TCP) обеспечивает:

Выберите один из 4 вариантов ответа:

1. разбиение файлов на IP-пакеты в процессе передачи и сборку файлов в процессе получения

- 2. доставку информации от компьютера-отправителя к компьютеру-получателю
- 3. управление аппаратурой во время передачи данных по каналам
- 4. защиту информации при передаче ее по каналам связи

## 25. Протокол - это:

Выберите один из 4 вариантов ответа:

- 1. устройство для преобразования информации
- 2. линия связи, соединяющая компьютеры в сеть
- 3. специальная программа, помогающая пользователю найти нужную информацию в сети

4. совокупность правил и последовательность выполнения действий при обмене информацией на различных уровнях

## 26. Протокол маршрутизации (IP) обеспечивает:

Выберите один из 4 вариантов ответа:

1. разбиение файлов на IP-пакеты в процессе передачи и сборку файлов в процессе получения

- 2. доставку информации от компьютера-отправителя к компьютеру-получателю
- 3. управление аппаратурой во время передачи данных по каналам
- 4. защиту информации при передаче ее по каналам связи

## 27. Задан адрес электронной почты в сети Интернет: username@mtu-net.ru. Укажите имя сервера этого электронного адреса:

Выберите один из 4 вариантов ответа:

- 1. username
- 2. mtu-net
- 3. mtu-net.ru
- 4. ru

#### 28. Браузер - это:

Выберите один из 4 вариантов ответа:

1. сервер Интернета

2. программа для просмотра и поиска Web-страниц

3. устройство для передача информации по телефонной сети

#### 4. английское название электронной почты

#### 29. Отрасль медицины, которая использует телекоммуникационные и электронные информационные технологии для обеспечения медицинской помощи на расстоянии: Выберите один из 4 вариантов ответа:

- 1. инструктаж
- 2. телемедицина
- 3. удаленное консультирование

4. телематика

## 30. Выберите три основные группы систем для мониторинга:

Выберите один из 4 вариантов ответа:

1. телеметрия, удаленное консультирование, телемедицина

2. системы Холтеровского мониторинга, «домашней телемедицины», телеметрические системы

3. системы внутрибольничного мониторинга, системы бытового мониторинга, системы передвижного мониторинга

4. системы внутрибольничного мониторинга, телеметрические системы, системы инструктажа

#### 31. Какими двумя признаками характеризуется оказание телемедицинской помощи:

Выберите один из 4 вариантов ответа:

- 1. скорость передачи данных и способ ее восприятия
- 2. вид передаваемой информации и скорость ее передачи
- 3. вид передаваемой информации и способ ее передачи

4. скорость и качество передачи данных

## 32. К основным телемедицинским направлениям относятся:

Выберите один из 4 вариантов ответа:

- 1. удаленное консультирование, медицинские WWW-сайты, телеметрия
- 2. мониторинг, специальные телепрограммы, инструктаж
- 3. инструктаж, дистанционное обучение, домашняя телемедицина
- 4. удаленное консультирование, инструктаж, дистанционный биомониторинг,

телеобучение, дистанционное манипулирование

### 33. Медицинские информационные системы, предназначенные для информационного обеспечения принятия решений в профессиональной деятельности врачей разных специальностей:

Выберите один из 4 вариантов ответа:

- 1. базового уровня
- 2. территориального уровня
- 3. федерального уровня
- 4. уровня ЛПУ

## 34. ИС консультативных центров, банки информации медицинских служб, персонифицированные регистры, скрининговые системы, ИС ЛПУ и ИС НИИ и медицинских учебных заведений - это МИС уровня:

## Выберите один из 4 вариантов ответа:

- 1. ЛПУ
- 2. базового
- 3. территориального
- 4. федерального

## 35. МИС территориального уровня включают всё, кроме:

Выберите один из 4 вариантов ответа:

- 1. ИС территориального органа здравоохранения
- 2. ИС для решения медико-технологических задач
- 3. компьютерные телекоммуникационные медицинские сети
- 4. скрининговые системы

## 36. Какой из перечисленных уровней МИС не входит в классификацию?

Выберите один из 5 вариантов ответа:

- 1. базовый (клинический) уровень (врачи разного профиля)
- 2. уровень лечебно-профилактических учреждений
- 3. территориальный уровень
- 4. профильные медицинские службы
- 5. федеральный уровень

## 37. Скрининговая система предназначена:

Выберите один из 4 вариантов ответа:

1. для информационной поддержки врачей при консультировании, диагностике и принятии решений при неотложных состояниях

- 2. для проведения доврачебного профилактического осмотра населения, а также для
- формирования групп риска и выявления больных, нуждающихся в помощи специалиста
- 3. для поиска и выдачи медицинской информации по запросу пользователя
- 4. для проведения доврачебного профилактического осмотра населения

## 38. Медицинская информационная система - это:

Выберите один из 4 вариантов ответа:

1. совокупность программно-технических средств, баз данных и знаний, предназначенных для автоматизации различных процессов, протекающих в учреждениях системы здравоохранения

2. системы, предназначенные для управления состоянием организма в лечебных целях

3. комплексная автоматизированная информационная система для автоматизации деятельности ЛПУ

4. математические методы обработки медико-биологической информации, алгоритмы и собственно программы, реализующие функционирование всей системы

## 39. Основное требование, предъявляемое к МИС

Выберите один из 4 вариантов ответа:

1. достоверность и оперативность

- 2. достаточность информации
- 3. наличие и доступность любой необходимой информации на месте оказания

медицинской помощи.

4. продуктивность работы

## 40. Для каких целей создается МИС в лечебном учреждении?

Выберите один из 4 вариантов ответа:

1. автоматизация процессов получения, сбора, хранения, поиска и использования информации;

2. оптимизация производственных процессов для повышения качества лечения и контроля состояния здоровья;

3. совершенствование документации и системы документооборота;

4. все перечисленное.

## 41. Оперативно предоставляют необходимую правовую информацию

Выберите один из 4 вариантов ответа:

- 1. Экспертные системы
- 2. Справочно-правовые системы
- 3. Медицинские информационные системы
- 4. Справочные системы

## 42. Какая программа не относится к справочно-правовым информационным

## системам?

Выберите один из 4 вариантов ответа:

- 1. Гарант
- 2. Консультант
- 3. Поликлиника
- 4. Кодекс

## 43. Основой любой МИС является

Выберите один из 4 вариантов ответа:

- 1. Отчеты врача
- 2. Электронная карта пациента
- 3. Документация регистратуры
- 4. Данные лабораторных исследований

#### 44. Экспертная система – это

Выберите один из 4 вариантов ответа:

1. Интеллектуальная компьютерная программа для решения достаточно трудных задач и требующая для своего решения значительного объема экспертных знаний человека.

- 2. Медицинская информационная система
- 3. Программа, с которой работает эксперт
- 4. Программа для получения экспертиз

#### 45. Медицинские консультативно-диагностические системы предназначены для: Выберите один из 5 вариантов ответа:

- 1. Выдачи информации по запросу пользователя
- 2. Автоматизации лечебного процесса

3. Диагностики патологических состояний и выработки рекомендаций по способам лечения

4. Информационной поддержки деятельности врача соответствующей специальности

5. Выдачи информации об определенных контингентах больных

## 46. Медицинские информационные системы уровня лечебно-профилактических учреждений предназначены для:

Выберите один из 5 вариантов ответа:

- 1. Обучения врачей
- 2. Хранения справочной информации
- 3. Хранения банков данных по определенным категориям больных
- 4. Организации работы, контроля и управления деятельностью всего медицинского учреждения
- 5. Обмена информацией с высшими медицинскими учебными заведениями

#### 47. Для поиска и выдачи медицинской информации по запросу пользователя предназначены:

Выберите один из 5 вариантов ответа:

- 1. Мониторные системы и приборно-компьютерные комплексы
- 2. Системы вычислительной диагностики
- 3. Системы клинико-лабораторных исследований
- 4. Информационно-справочные системы
- 5. Экспертные системы, основанные на базах знаний

## 48. Информационные системы, предназначенные для информационного обеспечения

процессов обучения в медицинских учебных заведениях – это:

Выберите один из 5 вариантов ответа:

- 1. Медико-технологические ИС
- 2. Информационно-справочные системы
- 3. Статистические ИС
- 4. Научно-исследовательские ИС

5. Обучающие ИС

#### 49. Информационные системы, предназначенные для органов управления

#### здравоохранением –это:

Выберите один из 5 вариантов ответа:

- 1. Медико-технологические ИС
- 2. Информационно-справочные системы
- 3. Статистические ИС
- 4. Научно-исследовательские ИС

5. Обучающие ИС

#### 50. Информационные системы, предназначенные для информационного обеспечения процессов диагностики, лечения, реабилитации и профилактики пациентов в лечебно-профилактических

#### учреждениях – это:

Выберите один из 5 вариантов ответа:

- 1. Медико-технологические ИС
- 2. Информационно-справочные системы
- 3. Статистические ИС
- 4. Научно-исследовательские ИС
- 5. Обучающие ИС

## 51. ИС, содержащие банки медицинской информации для информационного обслуживания медицинских учреждений и служб управления здравоохранением, -

#### это

Выберите один из 5 вариантов ответа:

- 1. Медико-технологические ИС
- 2. Информационно-справочные системы
- 3. Статистические ИС
- 4. Научно-исследовательские ИС

5. Обучающие ИС

## 52. ИС, предназначенные для информационного обеспечения медицинских исследований в клинических научно-исследовательских институтах, - это

Выберите один из 5 вариантов ответа:

- 1. Медико-технологические ИС
- 2. Информационно-справочные системы
- 3. Статистические ИС
- 4. Научно-исследовательские ИС

5. Обучающие ИС

#### 53. В МИС «Арте-Мед» просмотр списка назначений, измерений, манипуляций, назначенных врачами в электронной истории болезни характерно для АРМ: Выберите один из 4 вариантов ответа:

- 1. Регистратура
- 2. Врач поликлиники
- 3. Постовая медсестра
- 4. Лечащий врач

#### 54. МИС «Арте-Мед» АРМ Регистратура. В каком модуле можно распечатать документы, такие как информированное согласие на обработку данных, талон амбулаторного больного:

Выберите один из 4 вариантов ответа:

- 1. Текущие направления
- 2. Планирование посещений
- 3. Профиль пациента
- 4. Отменные записи

55 . В МИС «Арте-Мед» добавление нового пациента, оформление приема к врачу нужного профиля, просмотр отмененных записей характерно для АРМ:

Выберите один из 4 вариантов ответа:

- 1. Регистратура
- 2. Врач поликлиники
- 3. Постовая медсестра
- 4. Лечащий врач

#### 56. Каким цветом в МИС «Арте-Мед» в карточке пациента обозначены поля для обязательного заполнения:

Выберите один из 4 вариантов ответа:

- 1. розовым
- 2. красным
- 3. желтым
- 4. белым

#### Задание: выберите несколько правильных ответов.

### 57. ИТ в профессиональной организационно-управленческой деятельности объединяют:

Выберите несколько из 4 вариантов ответа:

1. автоматизированные системы обработки инструментальных и лабораторных данных, включающие АРМ врачей

- 2. информационные системы обязательного медицинского страхования
- 3. административно-управленческие информационные системы и системы медико-

статистического учета учреждений здравоохранения

4. информационные системы органов управления здравоохранением

#### 58. ИТ в профессиональной клинической деятельности объединяют:

Выберите несколько из 4 вариантов ответа:

1. интеллектуальные системы поддержки принятия врачебных решений

- 2. математическое моделирование медицинских процессов
- 3. телемедицинские технологии дистанционного консультирования

4. информационные системы обязательного медицинского страхования

#### 59. Клиническая информатика объединяет следующие специализированные информационные технологии:

Выберите несколько из 4 вариантов ответа:

- 1. интеллектуальные системы поддержки принятия врачебных решений
- 2. математическое моделирование медицинских процессов

3. телемедицинские технологии дистанционного консультирования

4. информационные системы обязательного медицинского страхования

60. Медицинская организационно-управленческая информатика объединяет

#### следующие специализированные информационные технологии:

Выберите несколько из 4 вариантов ответа:

1. автоматизированные системы обработки инструментальных и лабораторных данных, включающие АРМ врачей

2. информационные системы обязательного медицинского страхования

- 3. административно-управленческие информационные системы и системы медикостатистического учета учреждений здравоохранения
- 4. информационные системы органов управления здравоохранением

#### 61. Целями создания автоматизированной системы управления в ЛПУ являются:

Выберите несколько из 4 вариантов ответа:

- 1. освоение финансовых сред
- 2. совершенствование организационной структуры управления

3. оптимизация производственных процессов для повышения качества лечения и контроля состояния здоровья

4. совершенствование документации и системы документооборота

62. Выберите несколько устройств ввода информации в компьютер

Выберите несколько из 5 вариантов ответа:

- 1. Клавиатура
- 2. Мышь
- 3. Монитор
- 4. Сканер
- 5. Принтер

## 63. Выберите несколько устройств вывода информации из компьютера

Выберите несколько из 5 вариантов ответа:

- 1. Клавиатура
- 2. Мышь
- 3. Монитор
- 4. Сканер
- 5. Принтер

#### 64. Выберите несколько устройств хранения информации

Выберите несколько из 5 вариантов ответа:

- 1. жесткий диск
- 2. дискета
- 3. монитор
- 4. флеш-память
- 5. принтер

#### 65. Какие из устройств называются периферийными?

Выберите несколько из 5 вариантов ответа:

- 1. принтер
- 2. оперативная память
- 3. сканер
- 4. системная плата
- 5. акустическая система

#### 66. Какие из перечисленных документов содержат персональные данные?

Выберите несколько из 5 вариантов ответа:

- 1. направление на консультацию в диагностический центр
- 2. результат лабораторного исследования
- 3. сведения о заболеваемости прикрепленного населения в разрезе классов и отдельных причин
- 4. сведения о причинах временной нетрудоспособности
- 5. эпикриз случая заболевания пациента

#### 67. Наиболее популярными медицинскими информационными системами являются:

Выберите несколько из 4 вариантов ответа:

- 1. Арте-Мед
- 2. Microsoft Office Word
- 3.1С Медицина
- 4. ArchiMed+

#### 68. При помощи МИС «Арте-Мед» возможно:

Выберите несколько из 4 вариантов ответа:

- 1. обращение пациента в регистратуру и наблюдение у врача поликлиники;
- 2. проведение лабораторных и клинических исследований;
- 3. планирование госпитализации, госпитализация и лечение в стационаре;

4. экспертиза ведения истории болезни и амбулаторной карты;

69. Какие автоматизированные рабочие места представлены в МИС «Арте-Мед»: Выберите несколько из 5 вариантов ответа:

- 1. Регистратура
- 2. Врач поликлиники
- 3. Постовая медсестра
- 4. Лечащий врач
- 5. Работа отлелений

#### Задание: дополнить.

70. Совокупность методов, устройств, и производственных процессов, используемых обществом для сбора, хранения, обработки и распространения информации называется

71. Для съема физиологических показателей, имеющих электрическую природу **ИСПОЛЬЗУЮТ** 

72. Устройство, преобразующее неэлектрический физиологический показатель в электрический сигнал - это \_\_\_\_\_\_\_\_\_\_\_\_\_\_\_\_\_.

73. Сеть, к которой подключены все компьютеры, находящиеся в одном здании, называется сетью.

74. Специалист или группа специалистов, рассматривающих клинический случай, называется

75. Юридическое или физическое лицо, представляющее клинический случай для телемедицинской процедуры, называется

#### Задание: установите правильную последовательность действий.

## 76. Упорядочите единицы измерения информации, начиная с наименьшего:

- $1.26$ ита
- 2. 1000 байт
- 3. 1 Кбайт
- 4.100 Мбайт
- 5. 1 Гбайт

#### 77. Укажите последовательную цепочку элементов, образующую адрес электронной почты:

- 1. имя пользователя
- 2. символ $(a)$
- 3. домен
- 4. имя почтового сервера

#### 78. Установите последовательность действий при осуществлении поиска информации в сети Интернет:

#### 1. открыть Интернет-браузер

- 2. выбрать необходимую страницу из предложенных
- 3. включить компьютер
- 4. ввести запрос в строку поиска

Залание: установите соответствие между двумя списками.

#### 79. Установите соответствие между примером информации и ее видом:

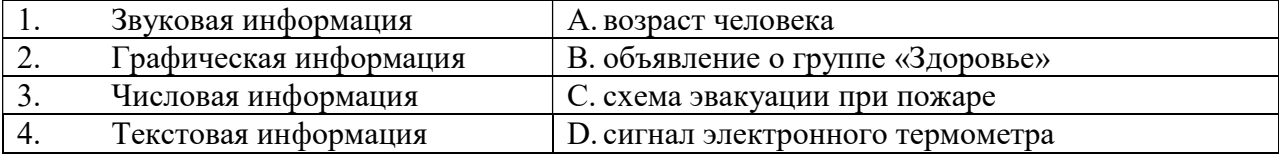

#### 80. Установите соответствие между примером информации и ее видом:

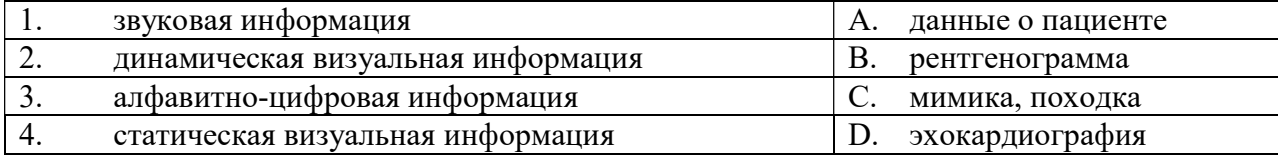

#### 81. Установите соответствие между устройствами компьютера и функциями, которые они выполняют:

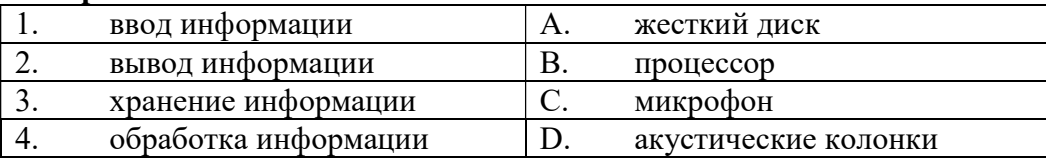

#### 82. Установите соответствие между устройствами компьютера и функциями, которые они выполняют:

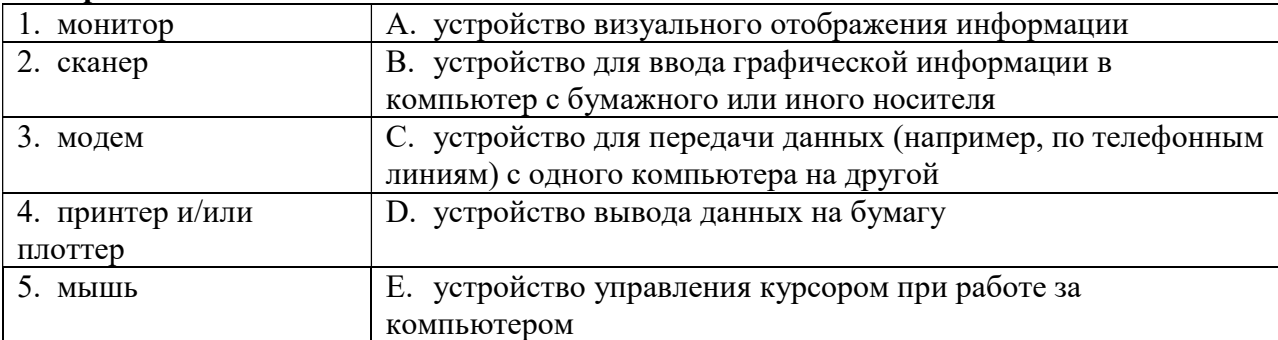

#### 83. Установите соответствие между устройством и его основной функцией:

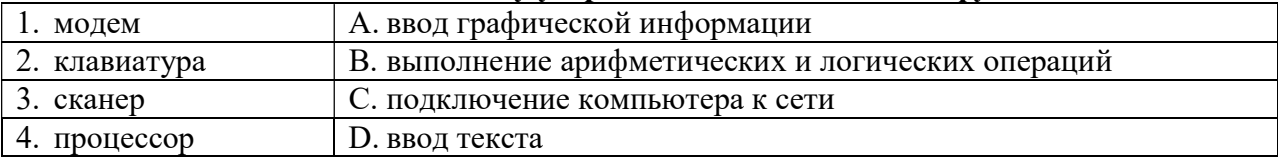

#### 84. Установите соответствие между устройствами компьютера и функциями, которые они выполняют

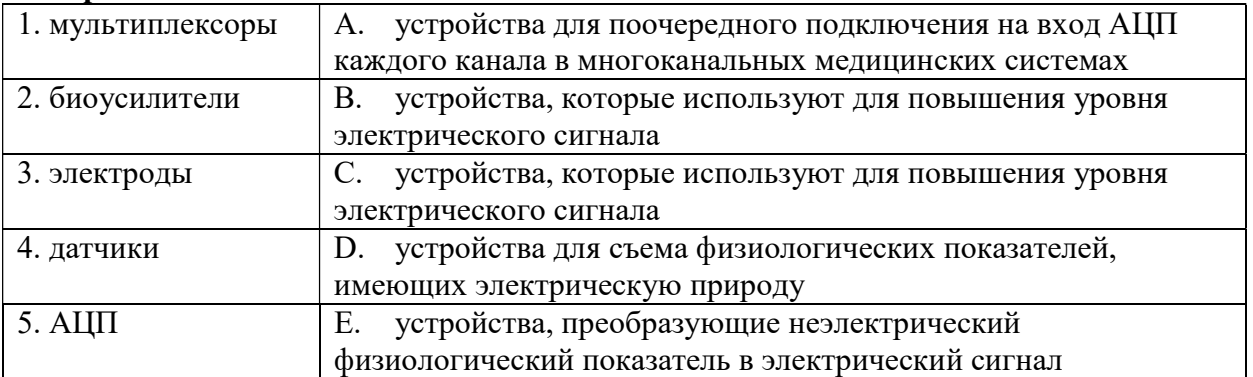

#### 85. Установите соответствие между программами и их значением:

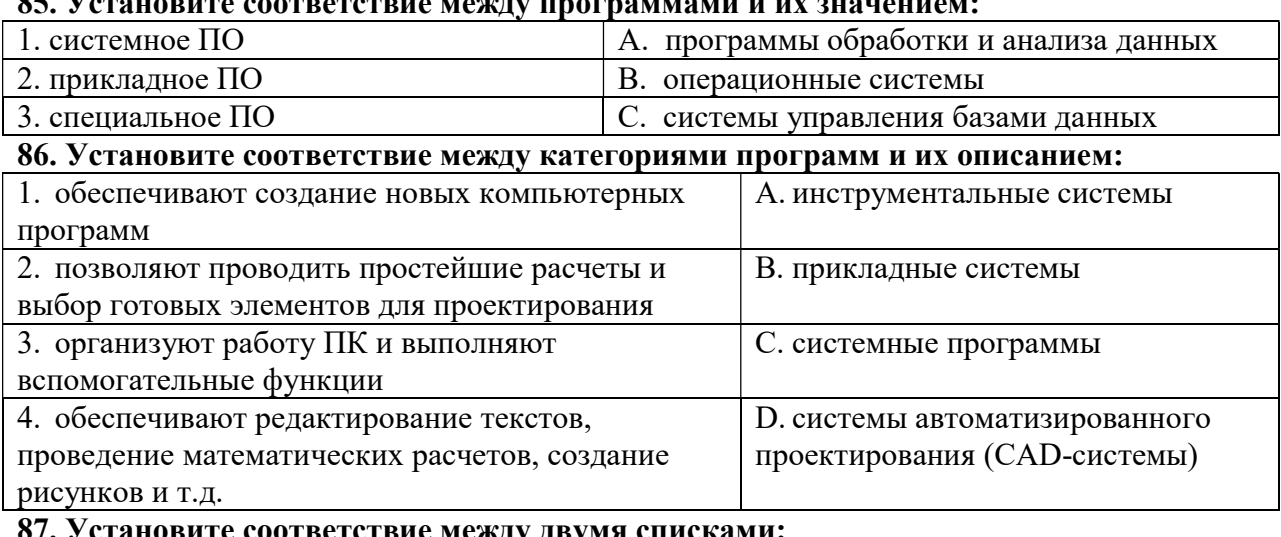

#### <u>ановите соответствие между двумя спи</u>

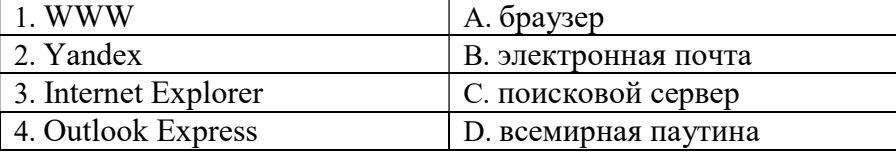

## 88. Установите соответствие между адресами и их конкретными примерами:

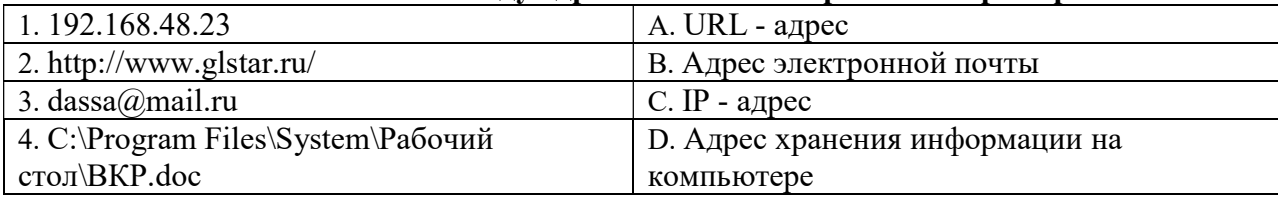

## 89. МИС «Арте-Мед». Установите соответствие между АРМ и структурой подсистемы

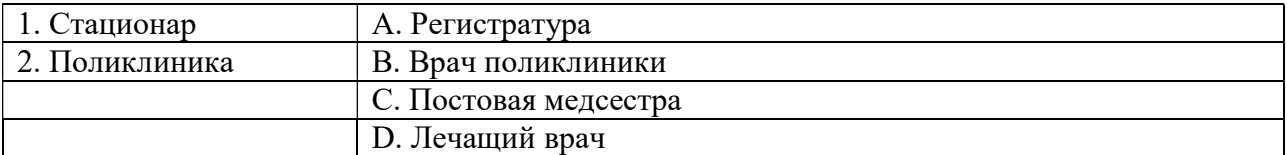

## 90. МИС «Арте-Мед». Установите соответствие между АРМ и функциями, которые они выполняют

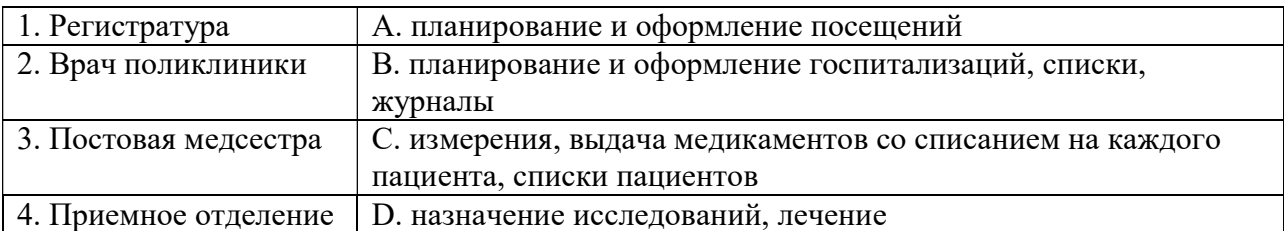

## Задание 2 (практическое)

## Изучите приложение и выполните указанные действия.

Инструкция: Уважаемый студент! Внимательно изучите задания и выполните их. Время выполнения задания - 30 минут.

Приложение 1. Работа в текстовом процессоре. По предлагаемому образцу создайте документ.

Приложение № 2<br>10.02.02 к приказу Минздрава России от 20.02.02 г. № 60

Медицинская документация медиципская документация<br>Форма № 039/у-вр<br>Утверждена приказом Минздрава России<br>от 20.02.02 г. № 60

#### **ВЕДОМОСТЬ**

#### учета врачебных посещений в амбулаторно-поликлинических учреждениях, на дому

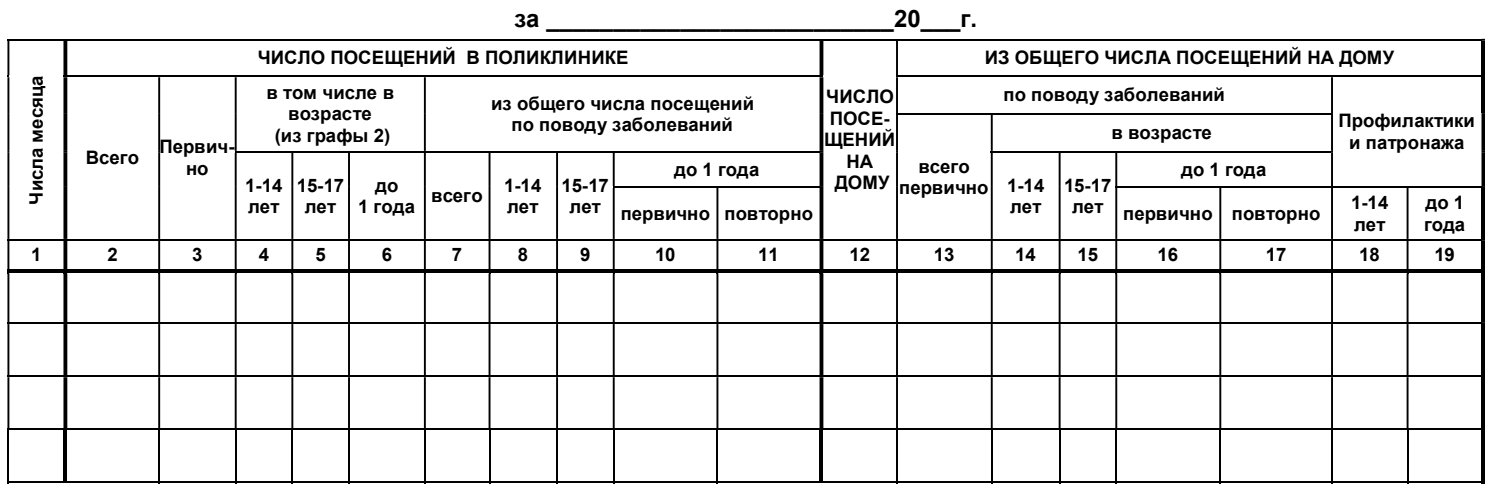

Приложение 2. Работа в текстовом процессоре. По предлагаемому образцу создайте документ.

## ЖУРНАЛ

## учета предстерилизационной обработки изделий медицинского назначения  $(\phi.\text{Ne}366/\text{v})$

**В** (наименование учреждния)

Начат: « $\qquad \qquad$  » 20  $\Gamma$ . Окончен: « » 20  $\Gamma$ .

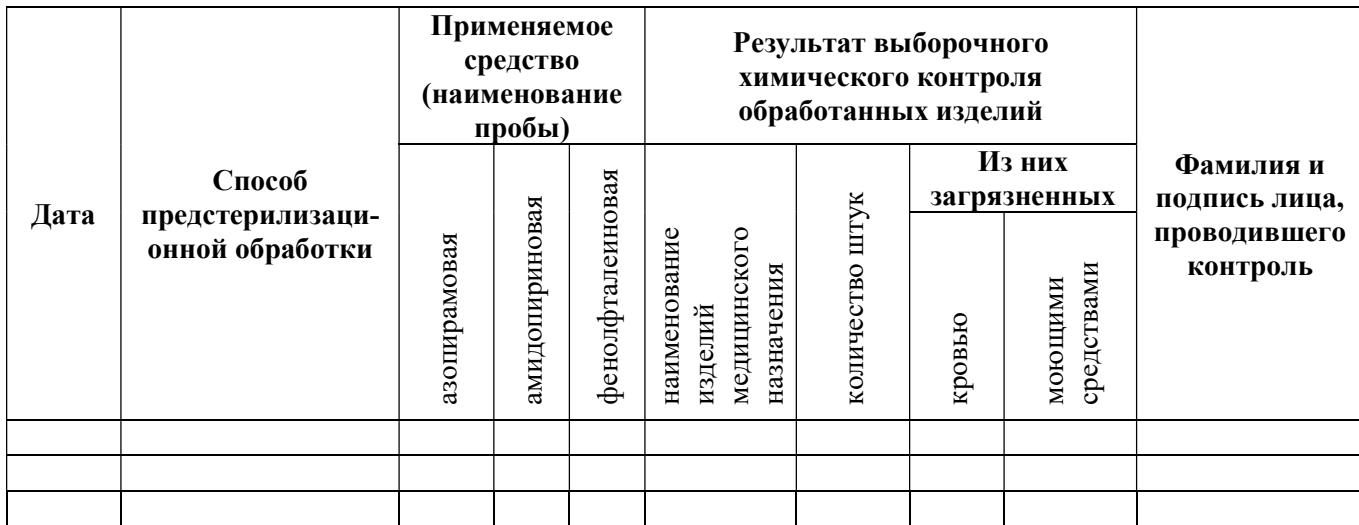

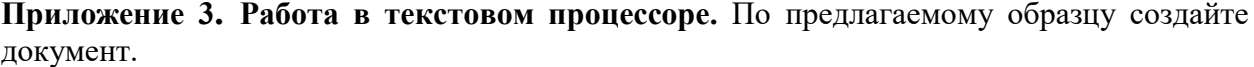

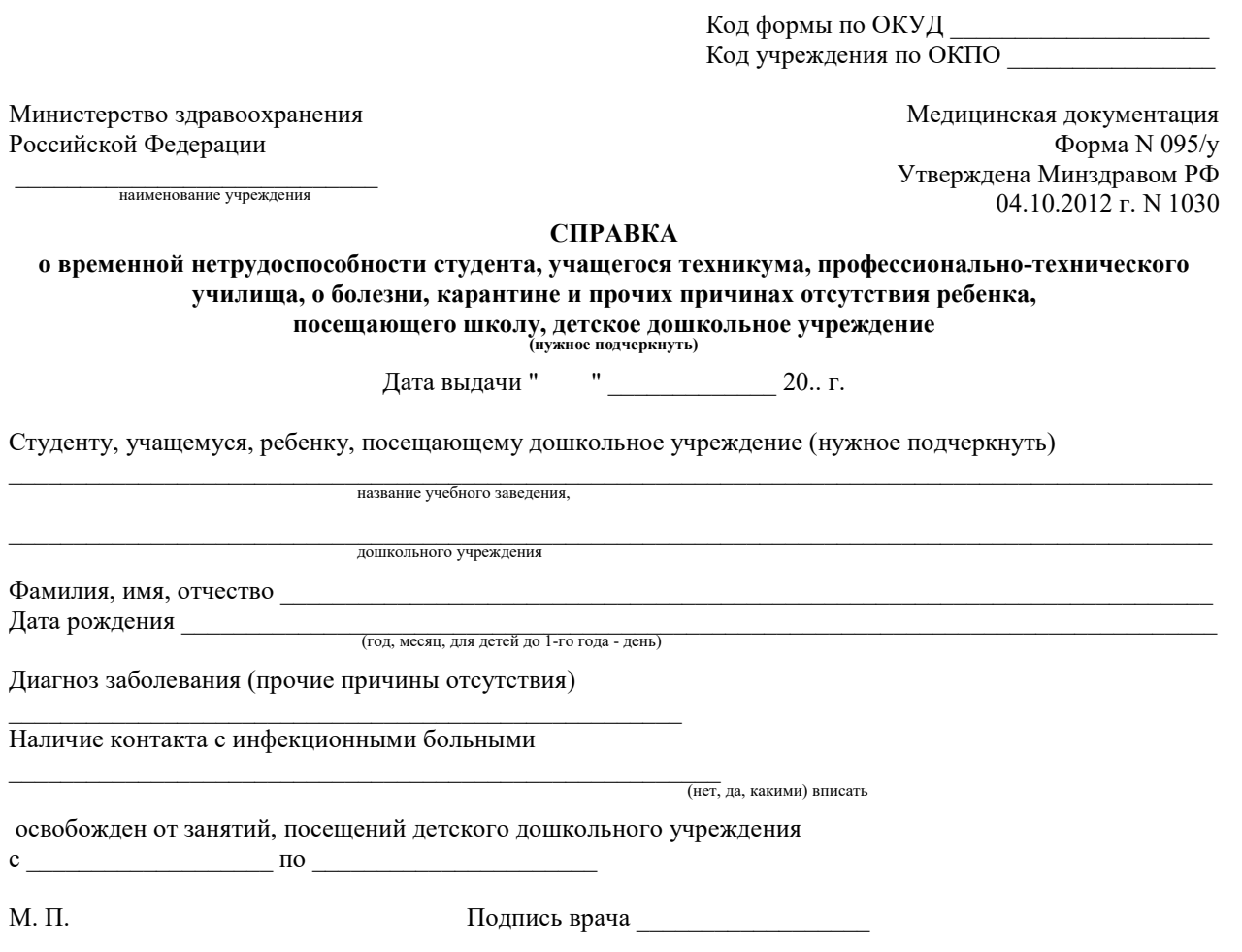

Приложение 4. Работа в текстовом процессоре. Используя средства текстового процессора, нарисуйте схему по предложенному образцу:

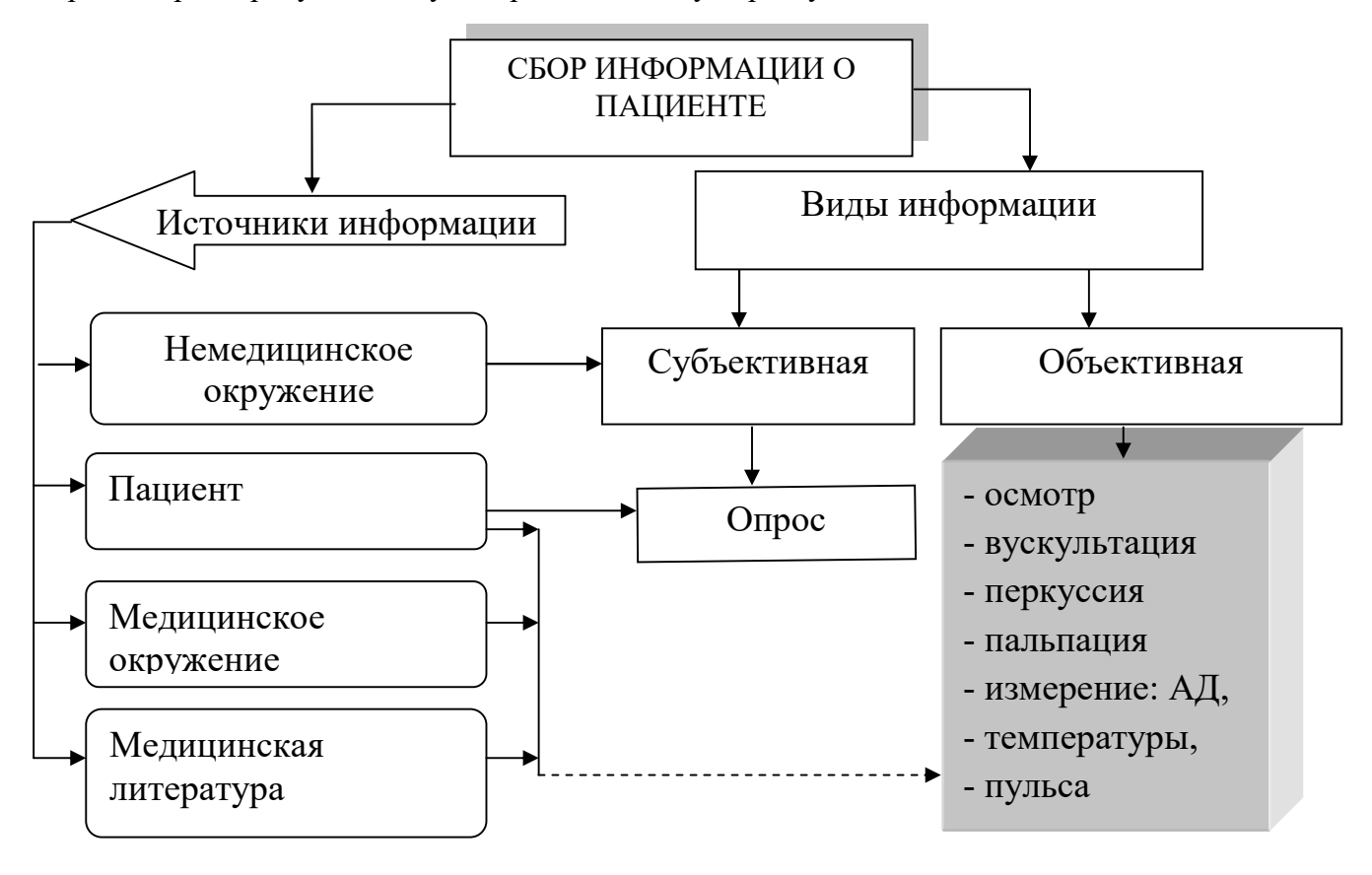

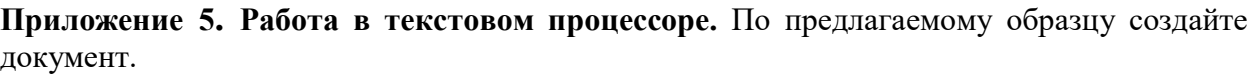

«УТВЕРЖДЕНО» Приказ Министерства жилищнокоммунального хозяйства РФ 22 октября 2002 года № 179

#### СПРАВКА

о занимаемом гражданином жилом помещении

и составе его семьи

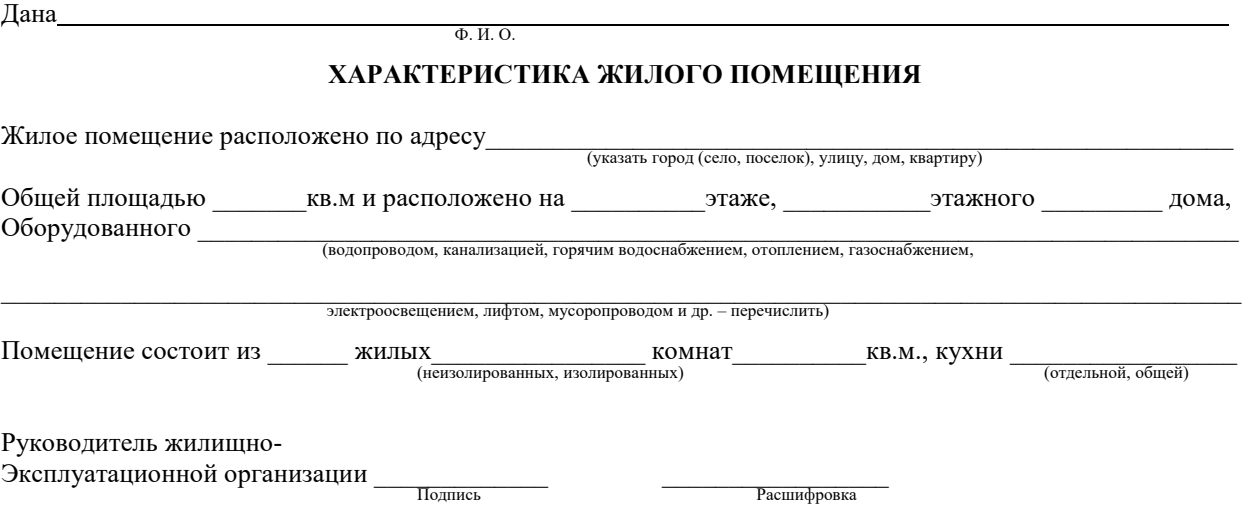

М.П.

Приложение 6. Работа в текстовом процессоре. С помощью SmartArt нарисуйте следующую схему:

## Содержание второго этапа сестринского процесса

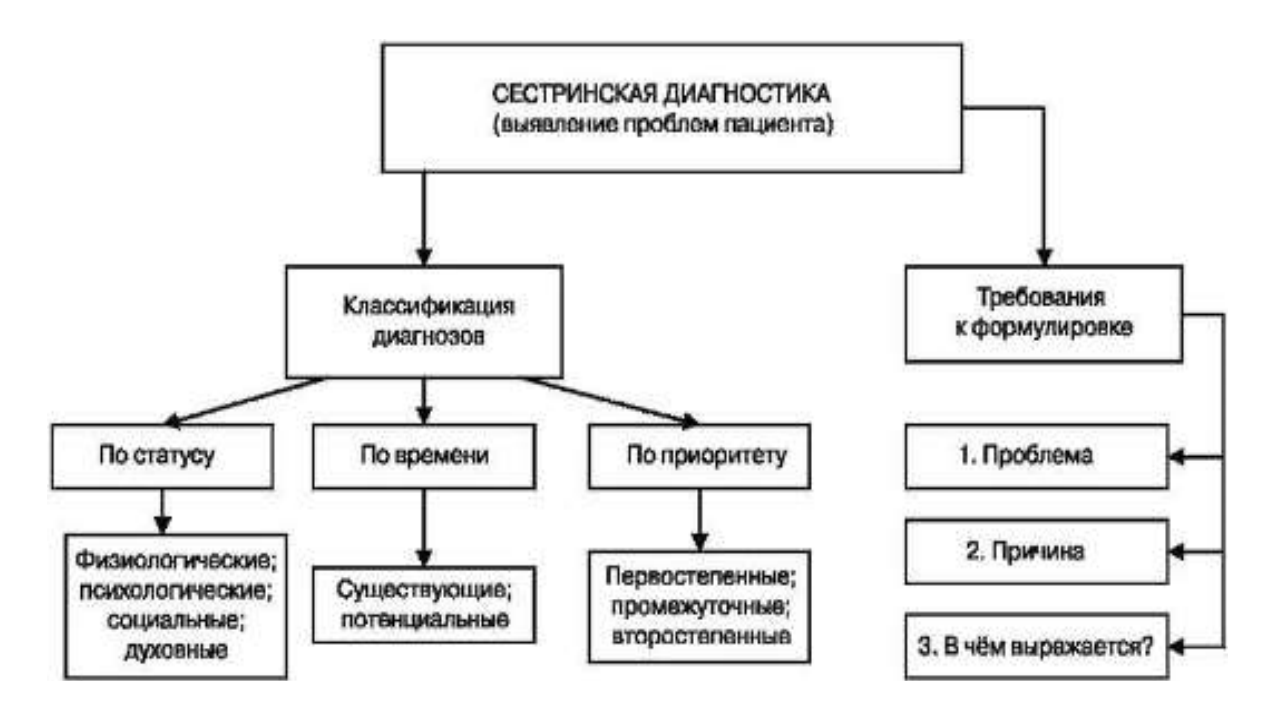

Приложение 7. Работа в текстовом процессоре. Используя средства тестового процессора, нарисуйте следующую схему:

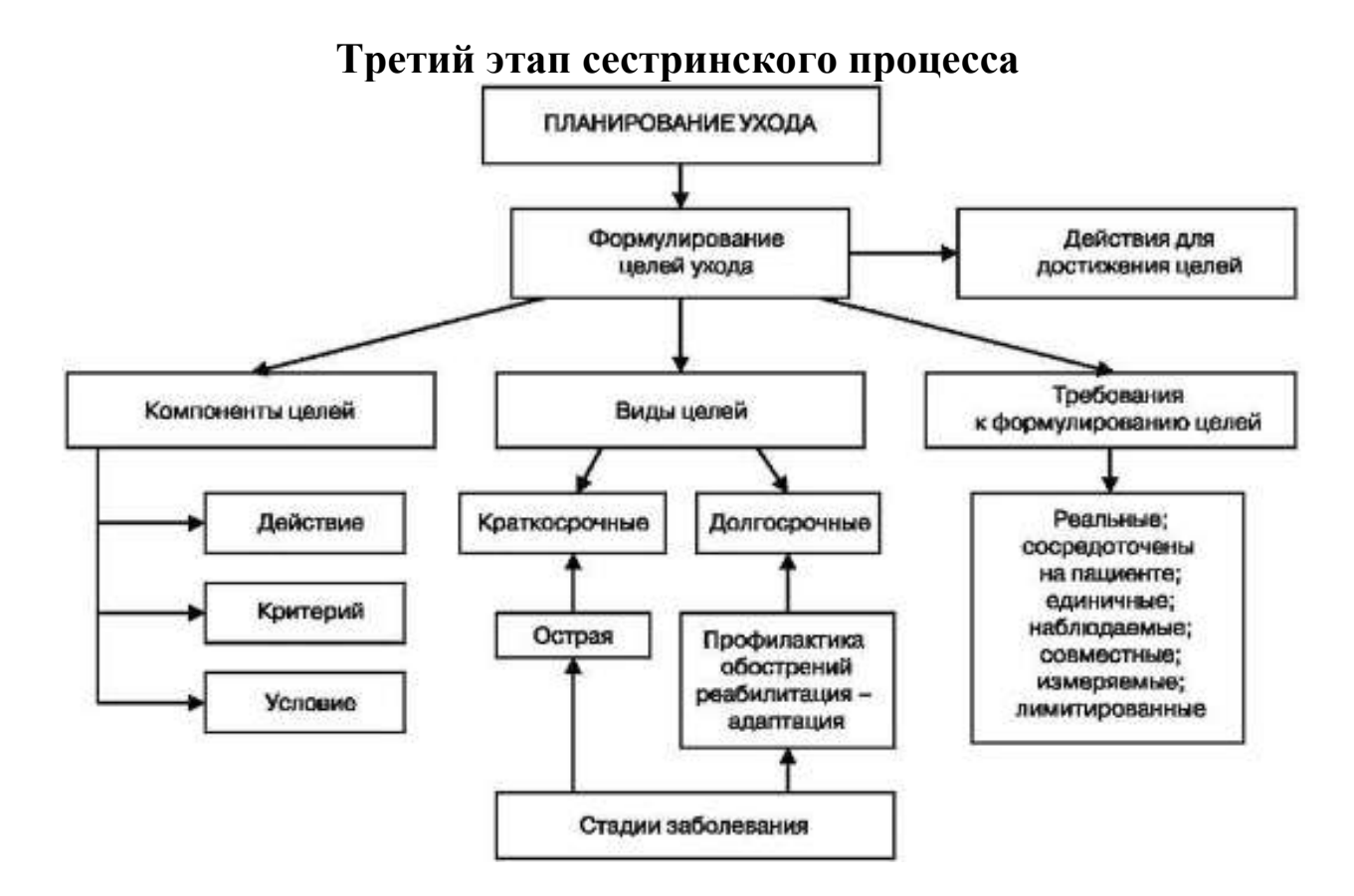

#### Приложение 8. Работа в текстовом процессоре.

- установите поля документа: верхнее 2 см, нижнее 2 см, левое 25 мм, правое  $-15$  мм;
- установите межстрочный интервал: двойной;
- установите межабзацный интервал: до  $-0$  пт, после  $-0$  пт;
- шрифт: Arial, размер: 14 пт для заголовков таблицы, 12 пт текст в таблице;
- вставьте номера страниц: внизу справа;
- cоздайте и оформите таблицу «Результаты лабораторных исследований больного» по предложенному образцу, заголовок по центру, шрифт: Times New Roman, размер: - 16 пт.

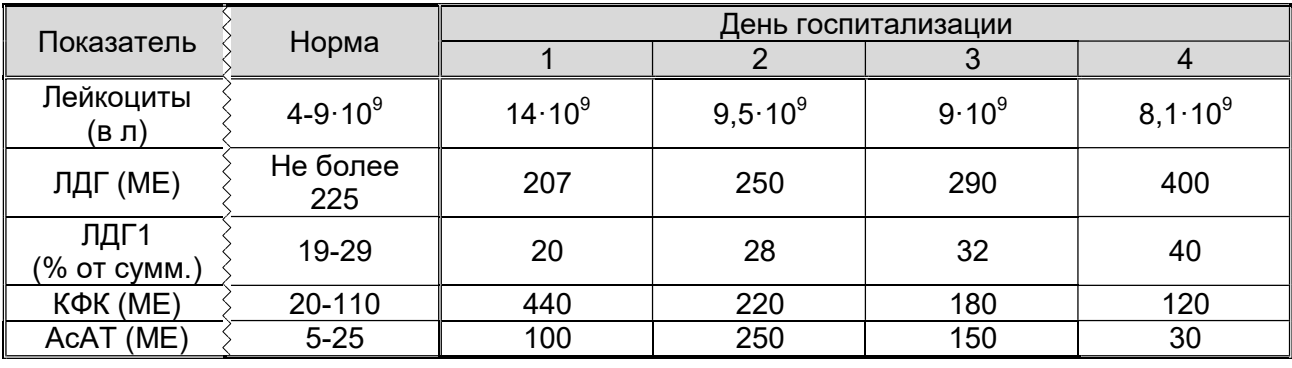

## Приложение 9. Работа в текстовом процессоре.

- установите поля документа: верхнее 2 см, нижнее 2 см, левое 2,5 см, правое – 1,5 см;
- установите межстрочный интервал: 1,15;
- установите межабзацный интервал: до 0 пт, после 0 пт;
- заголовок оформить с помощью WordArt
- шрифт: Calibri, размер: 14 пт для заголовка, 10 пт текст в таблице;
- вставьте номера страниц: внизу от центра;
- создайте таблицу «Примерный план работы палатной» по предложенному образцу.

# Примерный план работы палатной медсестры

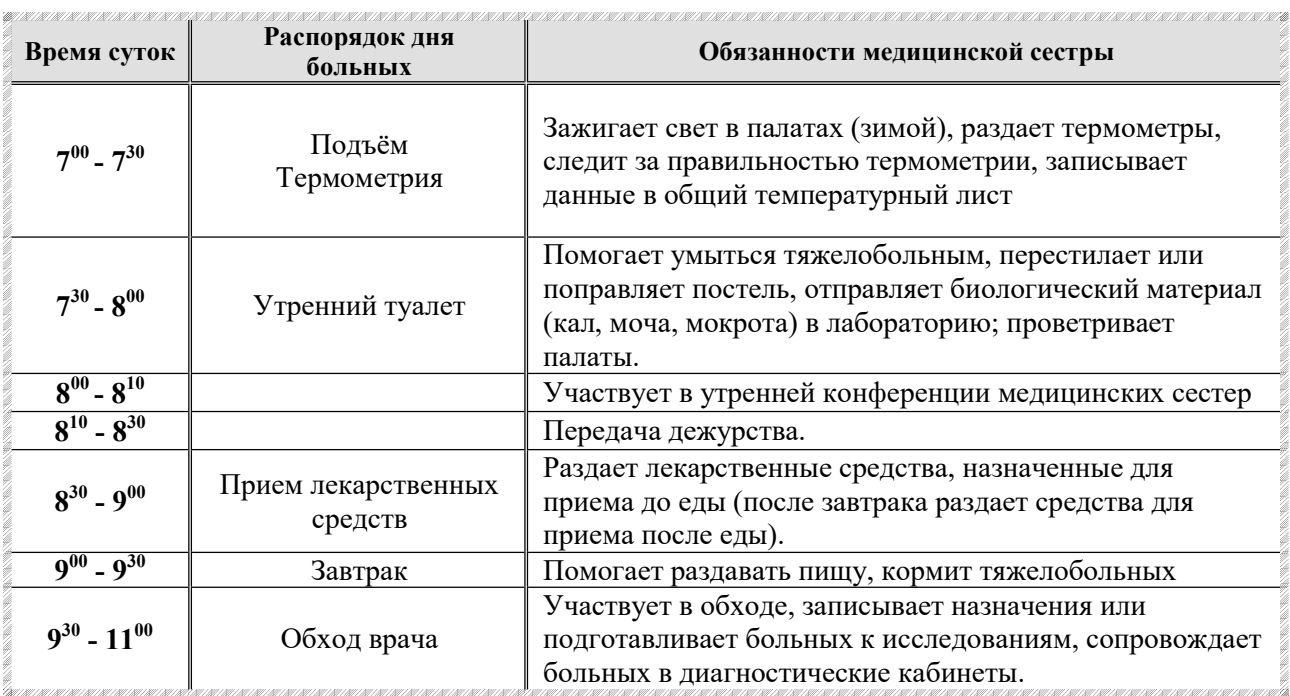

#### Приложение 10. Работа в текстовом процессоре.

Наберите памятку, используя нумерованный и маркированный списки по предложенному образцу.

## АЛГОРИТМ ОБУЧЕНИЯ МАТЕРИ УТРЕННЕМУ ТУАЛЕТУ НОВОРОЖДЕННОГО

ЦЕЛЬ: соблюдение гигиены тела, формирование навыков чистоплотности,

закаливание.

- 1. Мама моет руки.
- 2. Проводит обработку:
	- 1) глаз;
	- 2) носовых ходов;
	- 3) наружных слуховых проходов (при необходимости);
	- 4) лица.
- 3. Распеленав ребенка, осматривает состояние кожи, естественных складок.
- 4. Подмывает ребенка.
- 5. Обрабатывает естественные складки кожи.
- 6. Моет рук.

7. Проводит обработку пупочной ранки.

8. Пеленает ребенка.

## ОСНАЩЕНИЕ:

- кипяченая вода;
- стерильное растительное масло;
- ватные шарики и жгутики для обработки глаз, носа, слуховых проходов;
- стерильные ватные шарики для обработки пупочной ранки;
- чистый набор для пеленания;
- емкость для сброса отобранного материала;
- ведро для грязного белья.

#### Приложение 11. Работа в текстовом процессоре.

Наберите памятку «Последовательность действий при внутримышечной инъекции» по указанному образцу.

## АЛГОРИТМ ВИУТРИМЫШЕЧНОЙ ИНЪЕКЦИИ

I. Подготовка к манипуляции

- 1. Приготовьте лекарство.
- 2. Обработайте руки по алгоритму.
- 3. Соберите шприц и наберите лекарство по алгоритму.
- 4. Наденьте перчатки.
- 5. Объясните пациенту цель процедуры, попросите его лечь на топчан.

#### II. Выполнение манипуляции

- 1. Пропальпируйте место инъекции.
- 2. Обработайте кожу первым шариком, смоченным в 70<sup>0</sup> спирте, делая мазки в одном направлении сверху вниз.
- 3. Вторым шариком обработайте место инъекции.
- 4. Шарик заложите под мизинец левой руки.
- 5. Фиксируйте левой рукой кожу в месте инъекции.
- 6. Иглу введите перпендикулярно коже на ¾ длины иглы, оставив 2-3 мм иглы над кожей.
- 7. Перенесите руку на поршень и потяните поршень на себя (при введении масляного раствора), если крови, то введите лекарство.
- 8. Возьмите шарик из-под мизинца, приложите к месту инъекции и извлеките иглу.

## Приложение 12. Работа в табличном процессоре.

Подготовьте таблицу, состоящую из столбцов «Наименование товара», «Эквивалент \$  $US<sub>2</sub>$ , «Цена в руб.».

- 1. Столбец «Наименование товара» заполните текстовыми данными, а столбцы «Эквивалент \$ US» и «Цена в руб.» денежным форматом числа.
- Введите формулу для подсчета цены в рублях. В формуле используйте абсолютную 2. ссылку на ячейку «Курс доллара».

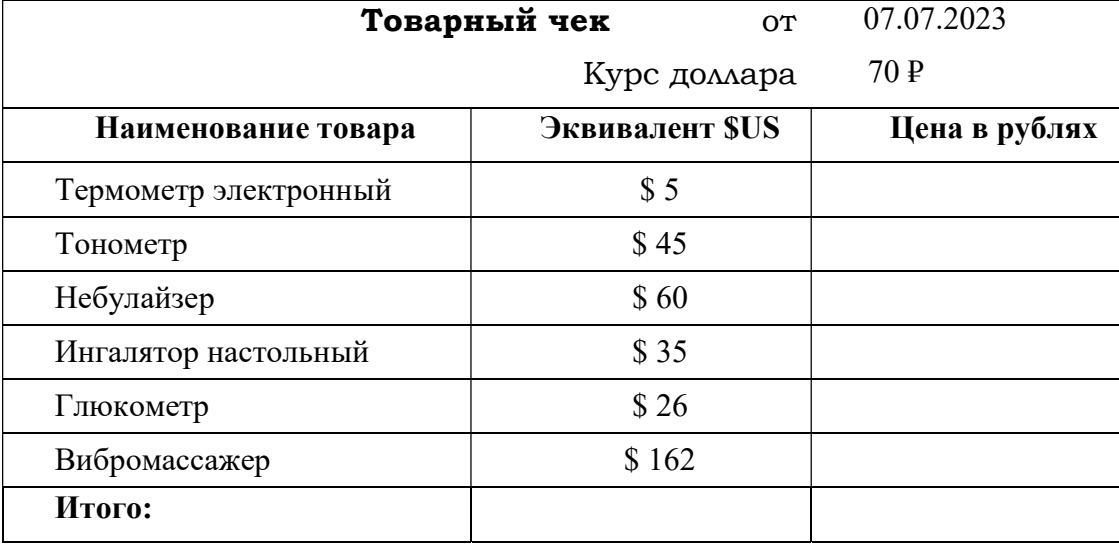

3. Используя формулу просчитайте итоговые суммы.

#### Приложение 13. Работа в табличном процессоре.

Создайте таблицу «Лист учета водного баланса» по предложенному образцу. Заполните пустые ячейки с помощью соответствующих формул.

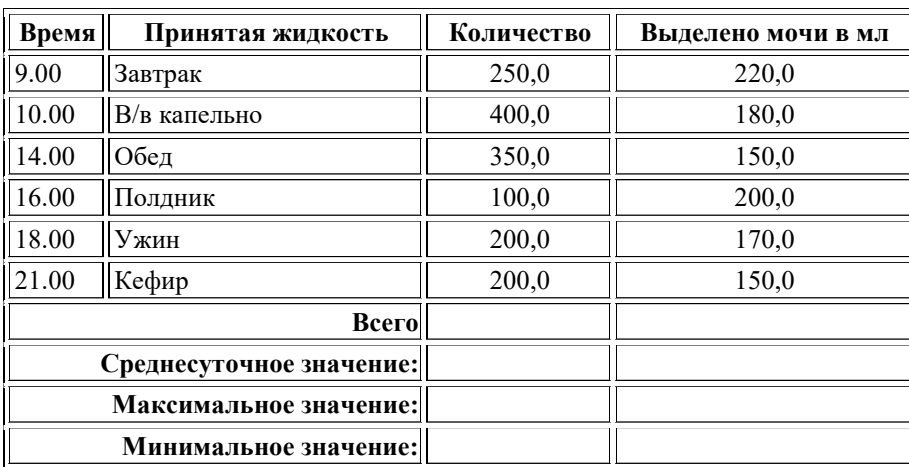

#### Приложение 14. Работа с базой данных.

Создайте и заполните БД по образцу:

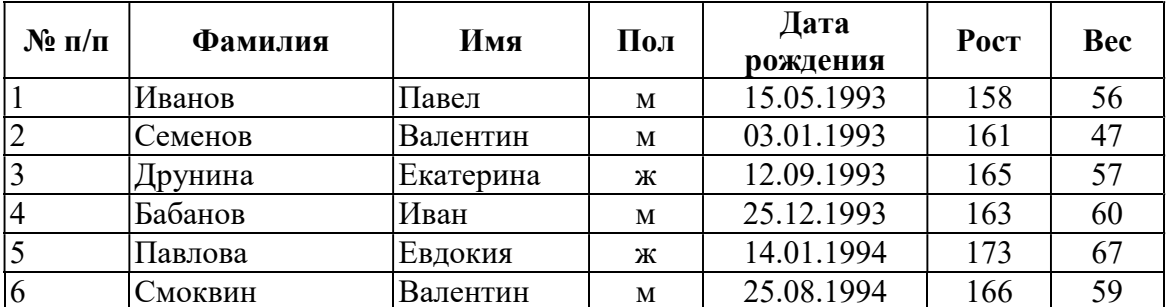

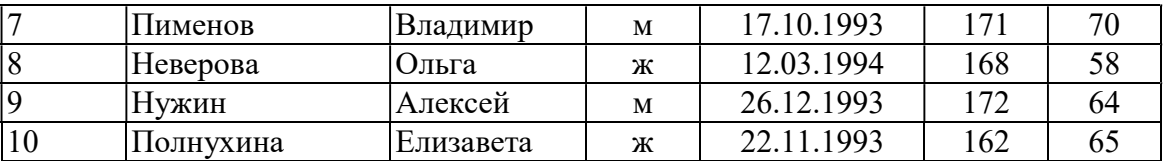

Задание:

- 1. Сформировать запрос, который бы выводил всех мужчин, рост которых ниже 170 см.
- 2. Сформировать отчет на полученный запрос.

## Приложение 15. Работа с базой данных.

Создайте и заполните БД по образцу:

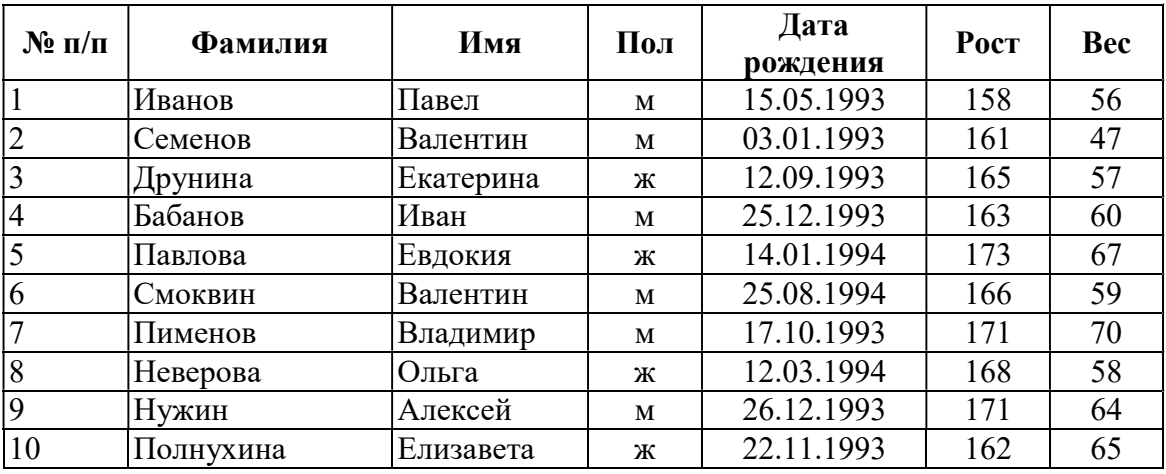

Задание:

- 1. Сформируйте запрос, который бы выводил всех мужчин, рост которых выше 170 см.
- 2. Сформируйте отчет на полученный запрос.

#### Приложение 16. Работа с базой данных.

Создайте и заполните БД по образцу:

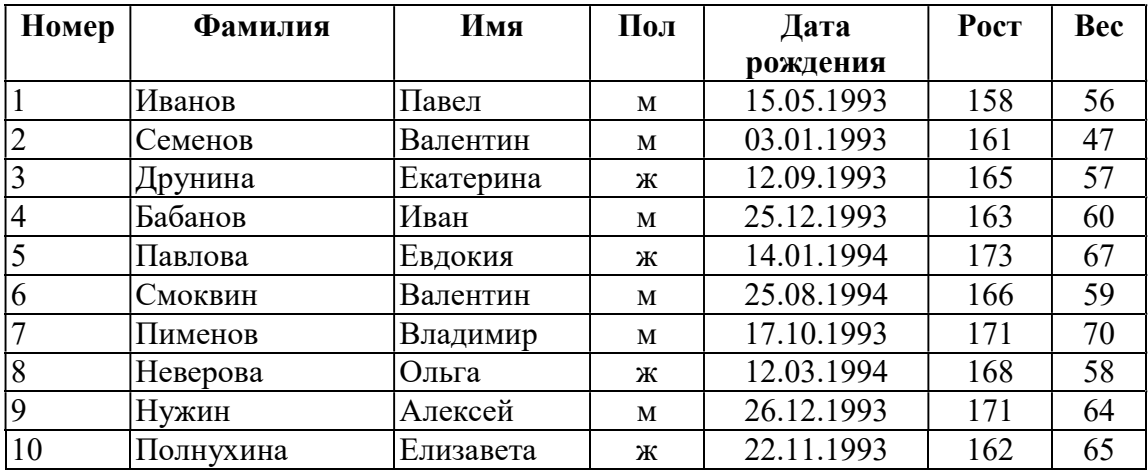

Задание:

- 1. Сформируйте запрос, который бы выводил всех мужчин, вес которых больше 60 кг.
- 2. Сформировать отчет на полученный запрос.

## Приложение 17. Работа с базой данных.

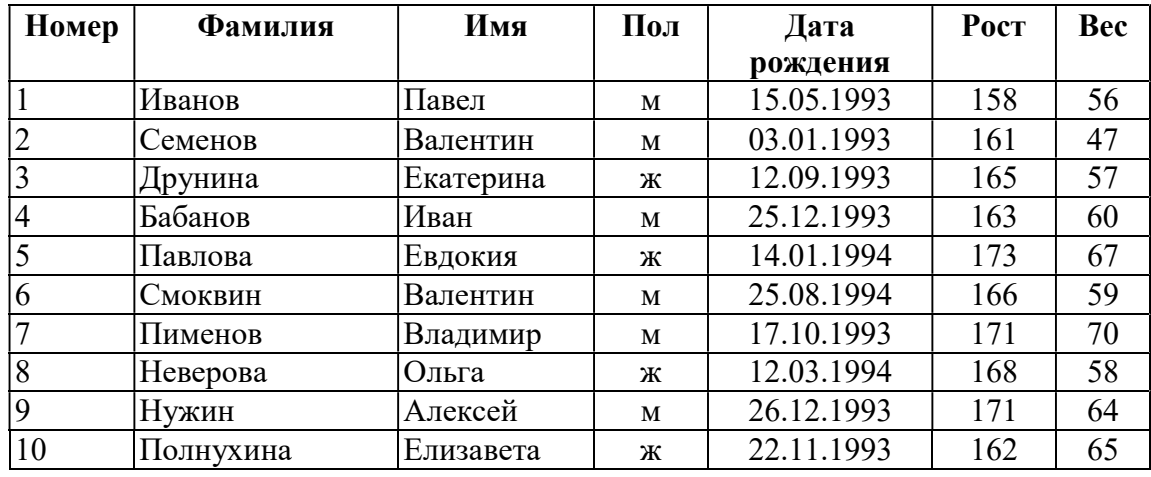

Создайте и заполните БД по образцу:

Задание:

- 1. Сформируйте запрос, который бы выводил всех мужчин, вес которых меньше 60 кг.
- 2. Сформировать отчет на полученный запрос.

## Приложение 18. Работа в табличном процессоре.

Создайте следующую таблицу. Заполните нужные ячейки формулами, воспользуйтесь относительными и абсолютными ссылками при автозаполнении формул. Для товаров, стоимость которых превышает 500р., установите скидку в 5%, используя функцию «ЕСЛИ».

## Расчет приобретенных лечебно-профилактическим учреждением лекарственных средств

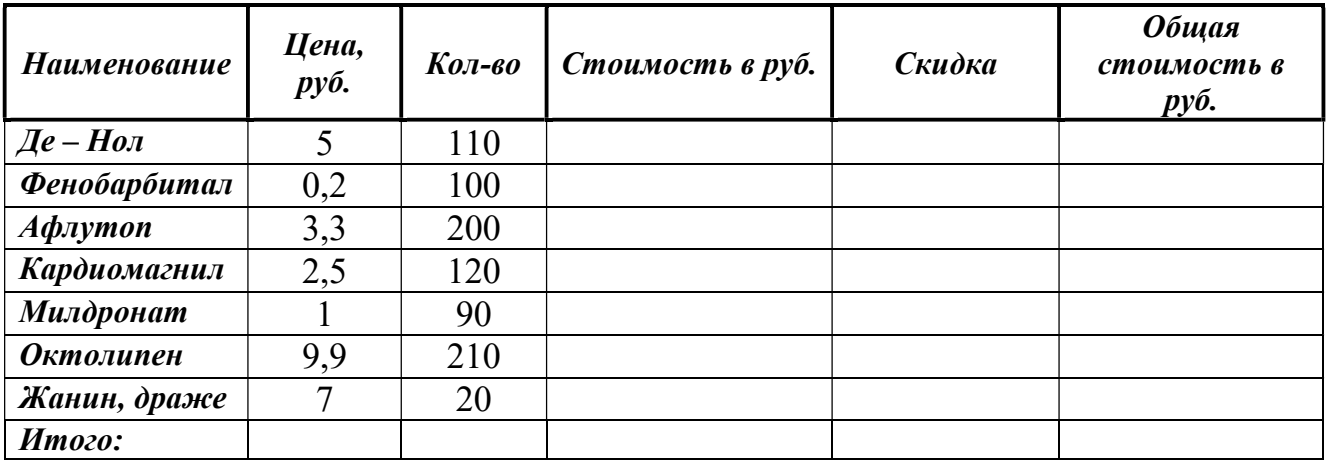

## Приложение 19. Работа в табличном процессоре.

1. Построить таблицу: Возрастные коэффициенты рождаемости в России на 1000 женщин соответствующего возраста.

2. Построить сравнительный график по данной таблице.

3. Отформатировать график:

- выполнить заливку области построения – рисунок или текстура;

- выполнить заливку области диаграммы – градиент;

- график, соответствующий 2007 году выполнить более толстой линией и добавить подписи данных;

- выставить вертикальные линии сетки;

- установить для подписей на осях шрифт Algerian, 12 пт;

- легенда слева.

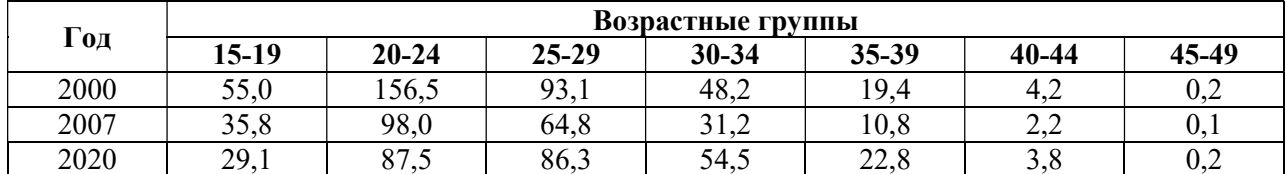

#### Приложение 20. Работа в табличном процессоре.

Создайте таблицу. Рассчитайте количество дней пребывания исходя из сегодняшней даты. В графе «Стол» используйте логическую функцию ЕСЛИ (при условии, если пациент находится в отделении меньше 3 дней, то это Стол 1, до 7 дней -Стол 2, больше 7 дней - Стол 3), используя формулу СЧЁТЕСЛИ просчитайте количество порций для отделения.

Лист приема пациентов в отделении № 3

15.03.2021 Дата

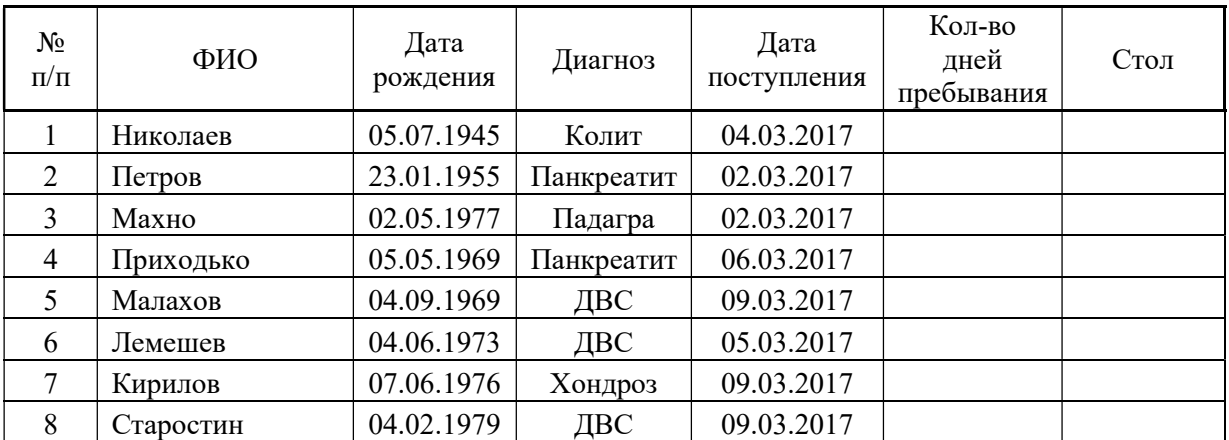

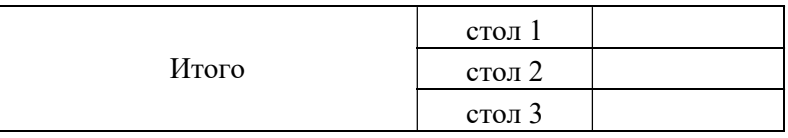

Всего

## Приложение 21. Работа в табличном процессоре.

Создайте таблицу. Просчитайте количество дней пребывания исходя из сегодняшней даты. В графе «Стол» используйте логическую функцию ЕСЛИ (при условии, если пациент находится в отделении меньше 3 дней, то это Стол 1, до 7 дней -Стол 2, больше 7 дней – Стол 3). На отдельном листе создайте итоговую таблицу «Количество порций для отделения», используйте формулу СЧЁТЕСЛИ.

Лист приема пациентов в отделении № 3

Дата

15.03.2021

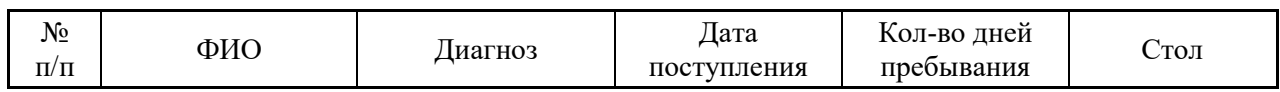

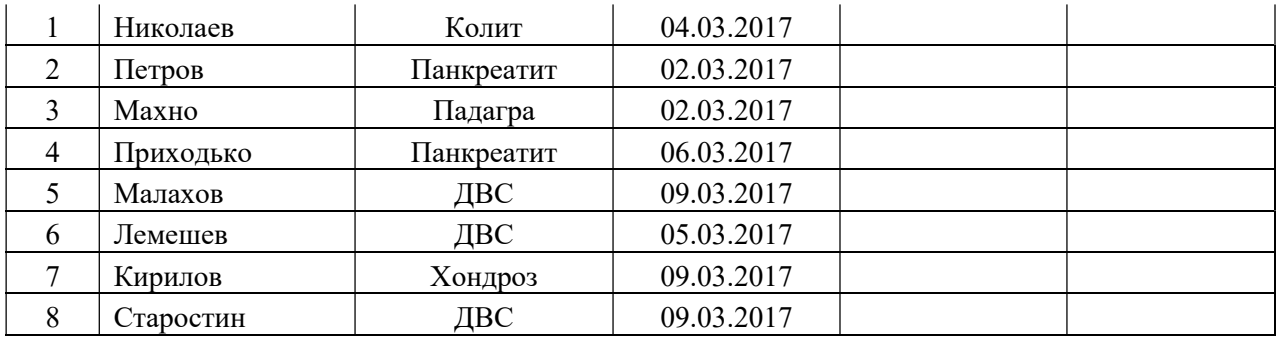

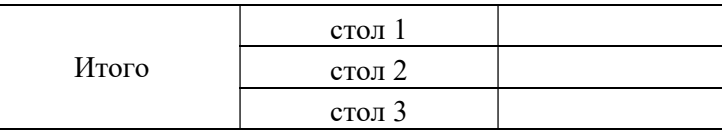

Всего

## Приложение 22. Работа в табличном процессоре.

Создайте электронный журнал учета температуры пациентов в отделении. Заполните по образцу и просчитайте максимальное и минимальное значение. Отсортируйте записи в алфавитном порядке. Постройте сравнительную диаграмму на второго и четвертого пациентов.

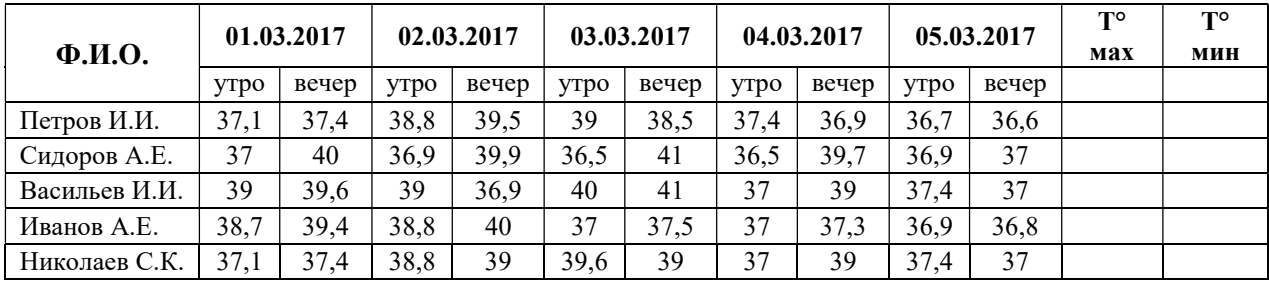

# 2.2. Пакет экзаменатора

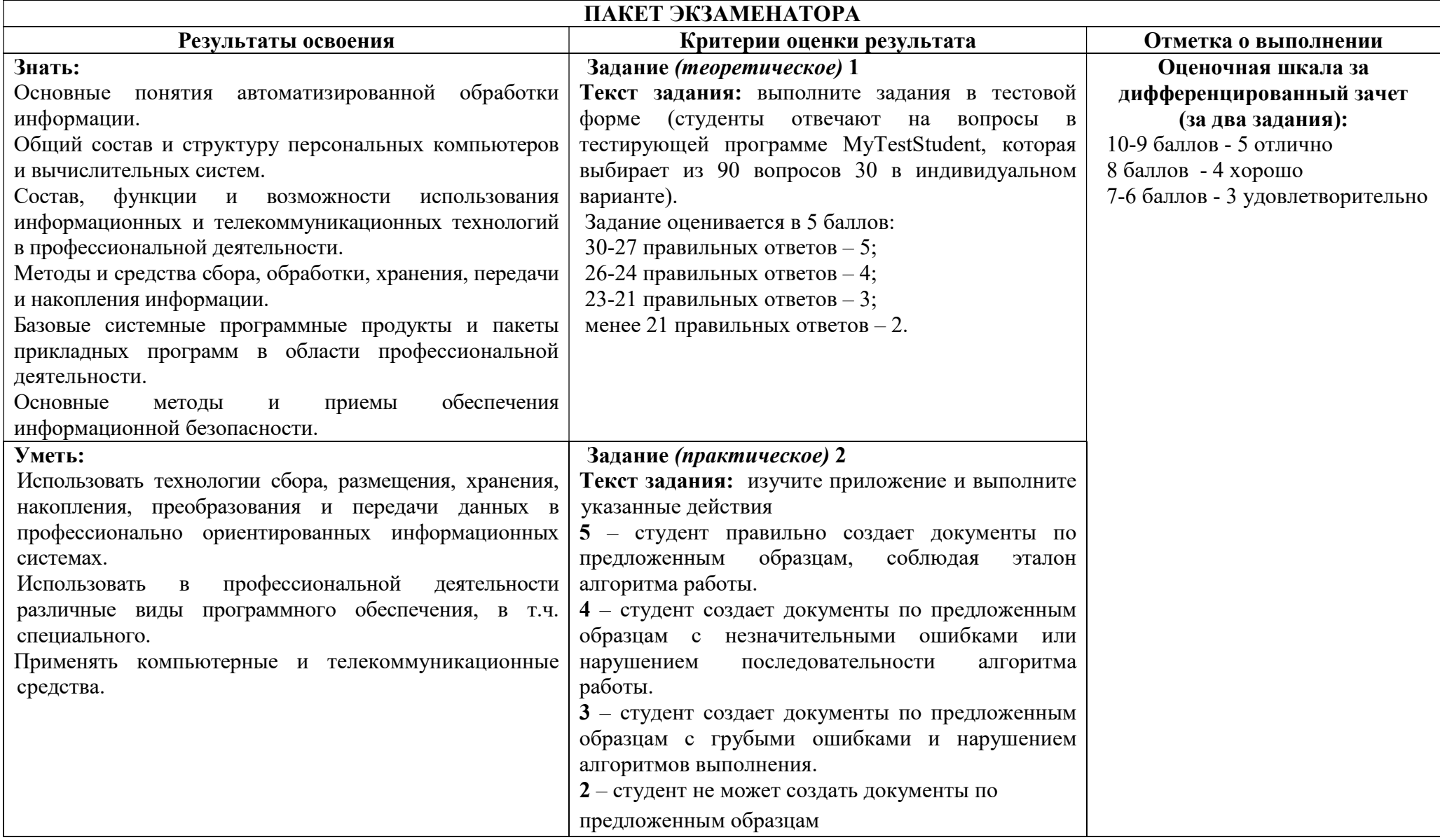